# **Supplier Root Cause and Corrective Action (RCCA) Response** and **Intelex System Guideline**

*Global Procurement & Materials (GPM)*

*Keysight Technologies* 

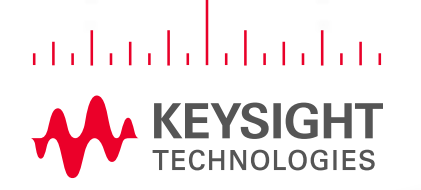

### **Content**

- 1. Objectives & Scope
- 2. Eight Discipline (8D) Approach Guideline
- 3. Intelex System Guideline

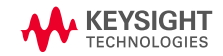

# Eight Discipline (8D) Approach Guideline

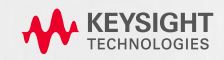

### **Objective**

- This document guide suppliers
	- To identify the real root cause and implement the corrective action effectively to prevent the recurrence.
	- To answer the Supplier Corrective Action Request (SCAR)/External Sub Case (ESC) through Intelex System.
- To cascade the Keysight requirement to suppliers
	- **Supplier shall respond to Supplier Corrective Action Request (SCAR) within fourteen days upon** supplier receipt of the defective part. Supplier may extend the supplier's response time to more than fourteen days with valid justification.

### **Scope**

**- All Keysight Suppliers** 

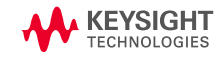

### **Supplier Corrective Action Request (SCAR)**

### **8 D A P P R O A C H**

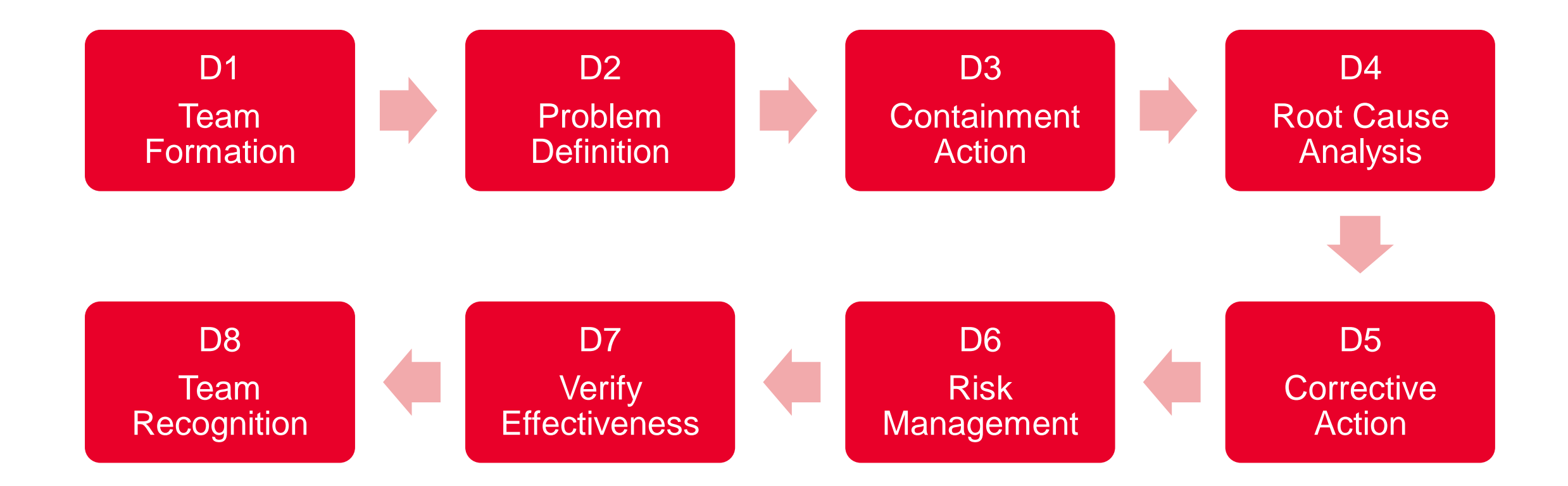

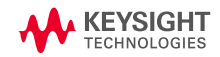

### **D1 Team Formation**

Establish a small group of people with the process or product knowledge, allocate time, authority, and skill in the required technical disciplines to solve the problem and implement corrective actions.

#### **Guideline:**

Team members should include as below (but not limited to)

- Cross Functional or Multi Disciplinary
- Process Owner & Technical Expert
- Others involved in the containment, root cause analysis, correction and prevention of the

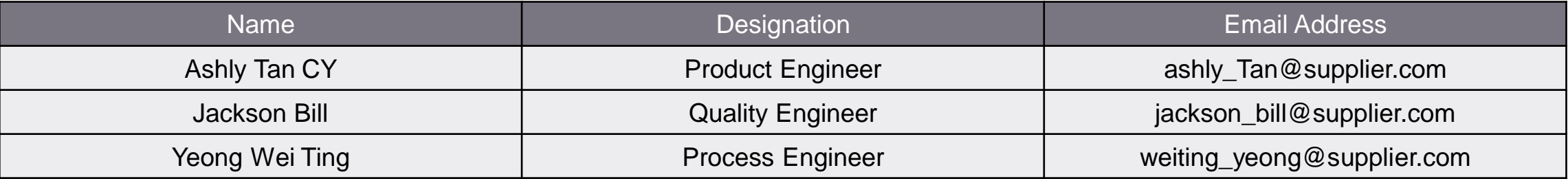

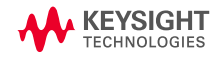

# **D2 Problem Definition**

Problem verification is the first step of problem investigation. There are 3 main activities:

- Verify the problem
- Collect information
- Describe the problem

#### **Guideline:**

To describe the problem specifically, (5W2H) terms (who, what, where, when, why, how, and how many) would help.

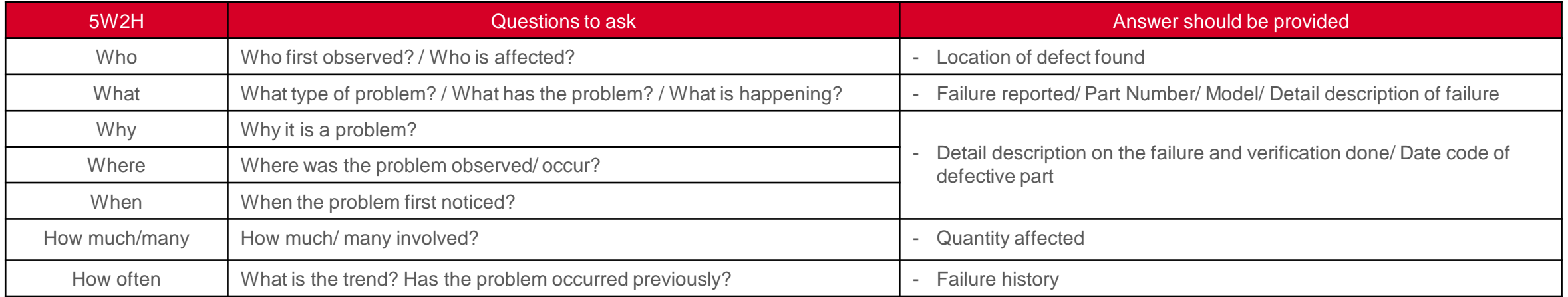

- SCAR Number: 1234-SCA-567-ESC-890
- Keysight Part Number: 1234-5678
- Failure Description: 1234-5566 is received instead of the correct part (1234-5678). One piece rejected out of total received quantity hundred pieces. The defective part date code is 0421. This is the first case reported from customer.

### **D3 Containment Action**

Containment action is to limit a problem extent while continue normal operation until the root cause is defined and permanent corrective action is implemented

The containment area should cover production, finished goods, customer on hand (Keysight), Incoming material, and Warehouse Storage.

#### **Guideline**

Containment action

- Stoppage of production or shipment
- Segregation goods on pass or fail
- Additional visual control
- Informing customer about the problem
- Informing operators about the problem
- Check on similar product or processes if there is similar risk

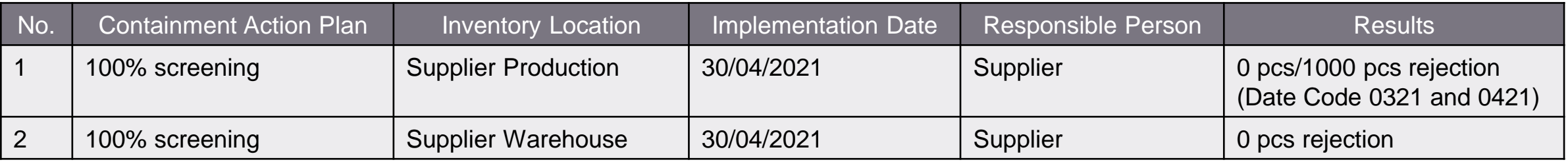

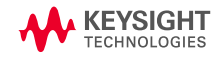

Root cause identification is the most important step. The problem will be solved only if the corrective action implemented is addressing the real root cause accurately.

Root Cause Analysis (RCA) is a systematic approach to identify the actual root causes of a problem.

#### **Guideline**

Below are the tools frequently used in RCA.

- 5 Whys Analysis OR
- Fishbone Diagram (Cause and Effect Diagram)

*Notes: The RCA should identify root cause for both* 

- *Occurrence (Why it occur?) AND*
- *Detection (Why it can't be detected?)*

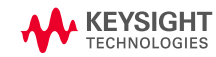

### **5 W H Y S A N A LY S I S**

5 Whys Analysis (or Why-Why Analysis) is a continuous question-asking technique used to explore the cause-and-effect relationships underlying a particular problem.

#### **Guideline**

- i. Define the problem.
- ii. Ask Why the problem happen and write down the answer
- iii. Validate the answer is it the real root cause
- iv. If no, Repeat step 3 until problem's root cause is identified.

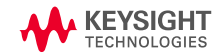

### **5 W H Y S A N A LY S I S**

**Example (Occurrence):**

Evaluate the effectiveness of corrective action to identify the real root cause

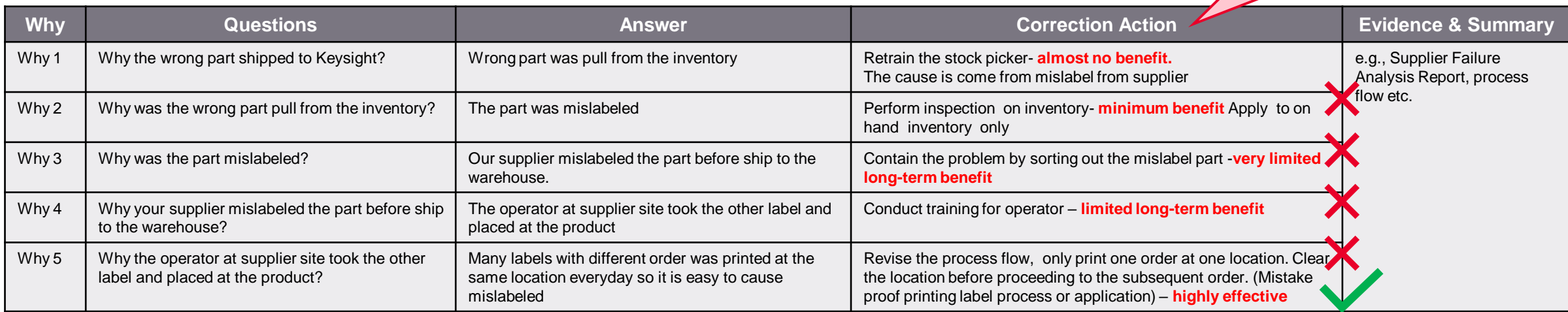

#### **Example (Escapee):**

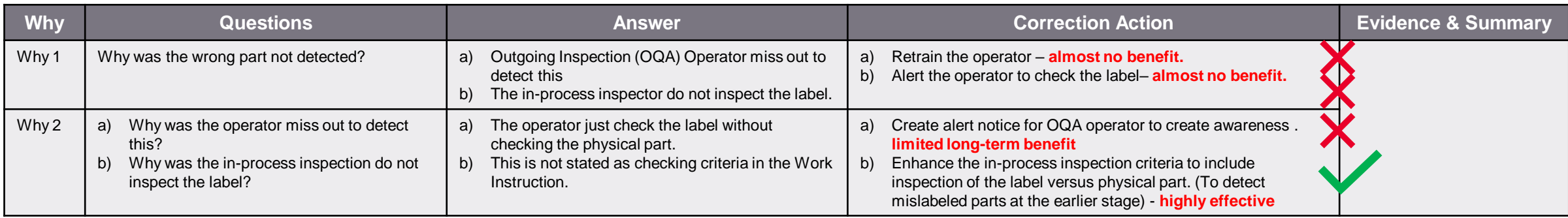

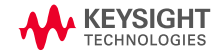

### **FISHBONE DIAGRAM (CAUSE AND EFFECT DIAGRAM)**

A fishbone diagram is a visualization tool for categorizing the potential causes of a problem in order to identify its root causes.

#### **Guideline**

- i. Define the problem
- ii. Identify the key causes
- iii. Brainstorm the causes
- iv. Validate the identified root cause causes.

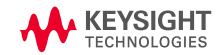

### **FISHBONE DIAGRAM (CAUSE AND EFFECT DIAGRAM)**

#### **Example:**

1. Identify potential root cause

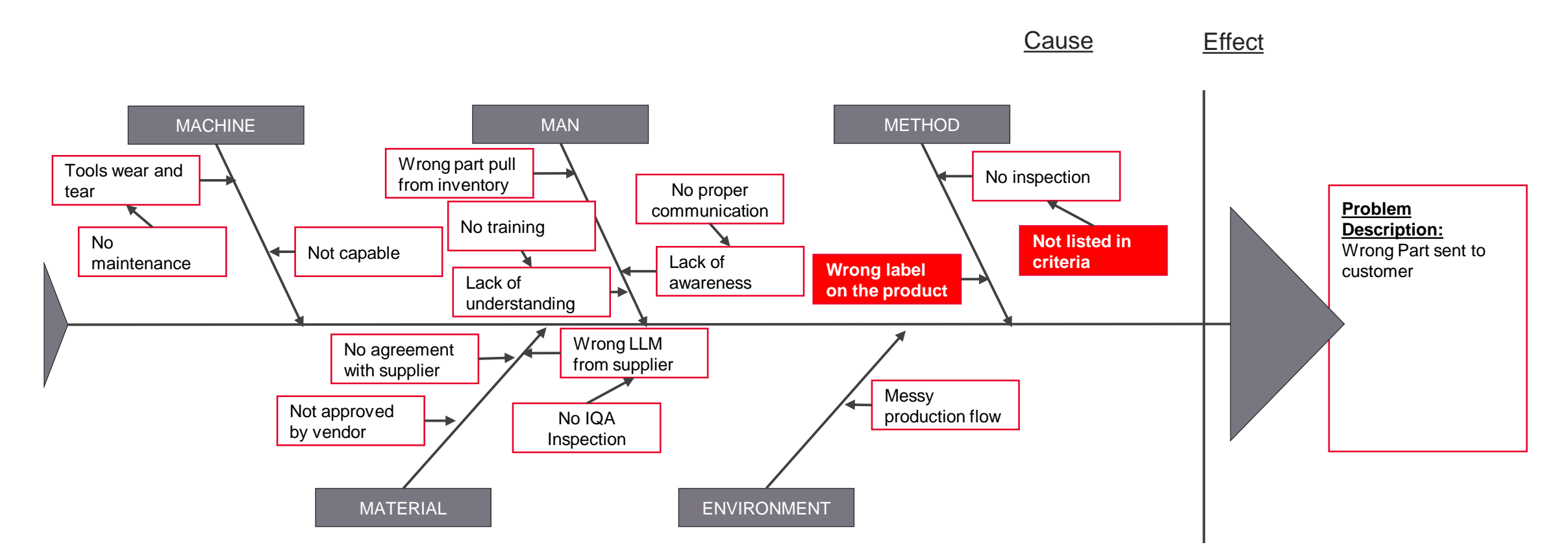

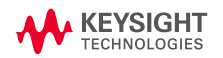

### **FISHBONE DIAGRAM (CAUSE AND EFFECT DIAGRAM)**

**Example:**

2. Validate identified root cause

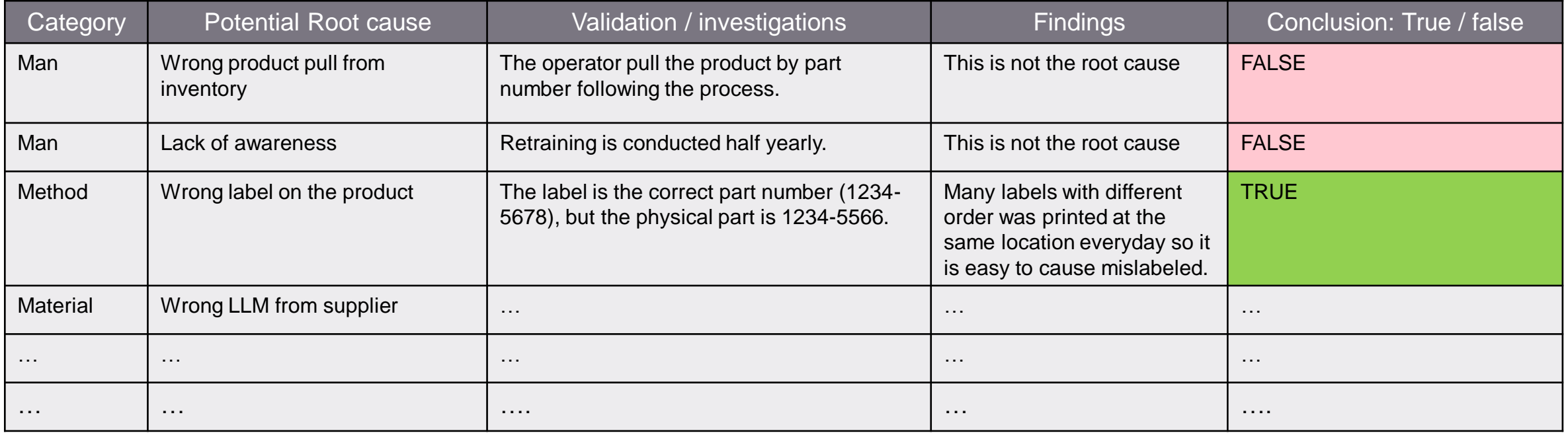

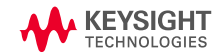

### **D5 Corrective Action**

Corrective action (CA) is to **remove the root cause** and prevent a problem from ever happening again.

The corrective action should **correspond to the root cause identified** earlier in order to eliminate the real root cause and prevent recurrence of the problem.

Method such as brainstorming is recommended as it can help to select appropriate corrective action for identified root cause.

#### **Guideline**

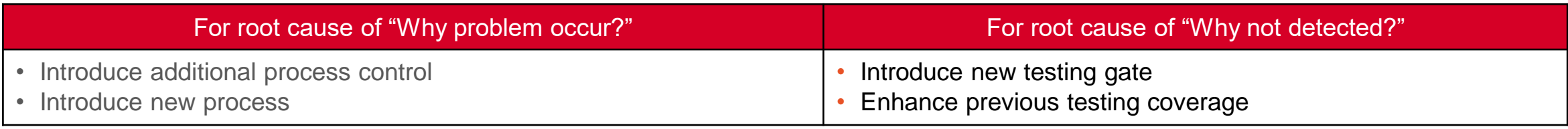

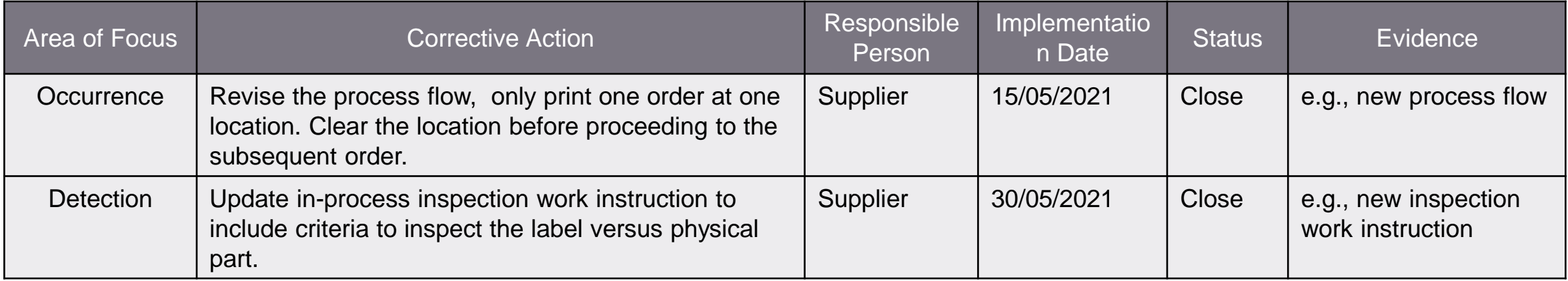

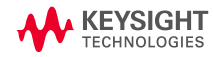

# **D6 Risk Management (Prevent Recurrence)**

An action to eliminate the causes of nonconformities in order to prevent recurrence which is permanent and prevent any similar cases to occur. These actions are proactive and oriented towards a potential event in the future.

Preventive action need to be taken if there is any identified risk.

#### **Guideline**

- Update or modify management processes
- Implement the corrective action to Keysight product with similar design or product using the same process.
- Update controls system Failure Mode & Effect Analysis (FMEA), Process Control Plan (PCP), work instructions, quality alerts and procedures
- Changing the process parameter/ product specification

Note: Preventive action shall not be the same as Corrective Action

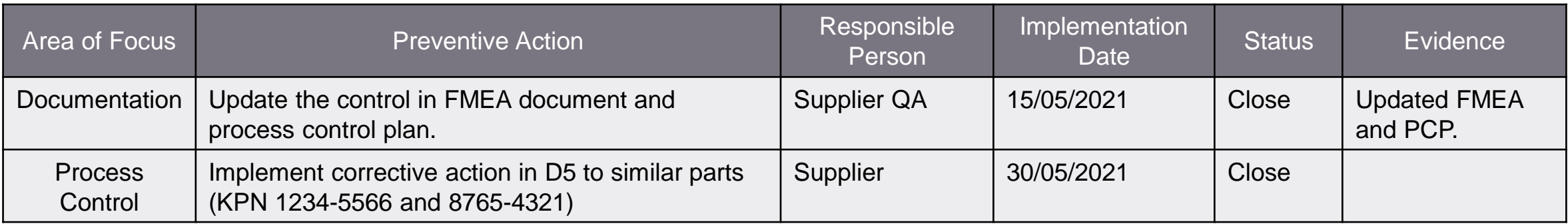

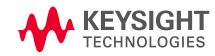

### **D7 Verify Effectiveness**

After the corrective actions is implemented, the effectiveness should be verified.

The key to verification is evidence. This evidence usually takes the form of data, records or first-hand observations.

It is recommended the verification made by monitoring the quality of next deliveries

#### **Guideline**

Items to be included (but not limited to the following)

- Monitoring Method (e.g., Type of testing, monitoring area and expected results)
- Duration of monitoring (minimum three months)
- Serial number/Batch/ Lot Number (minimum three batch/lot should be inspected)
- Evidence of monitoring (e.g., testing data, inspection results)

Note: For low volume production, batch/lot required could be reduced (with justification and consensus from Keysight)

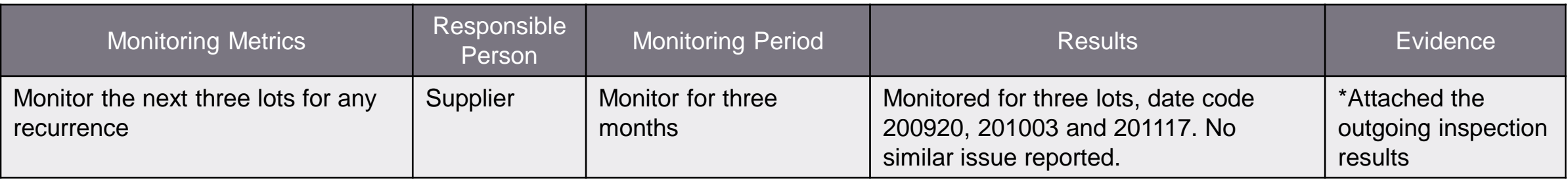

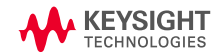

### **D8 Team Recognition**

To congratulate and recognize the team efforts and special team member contribution.

This is a good section to document lessons learned.

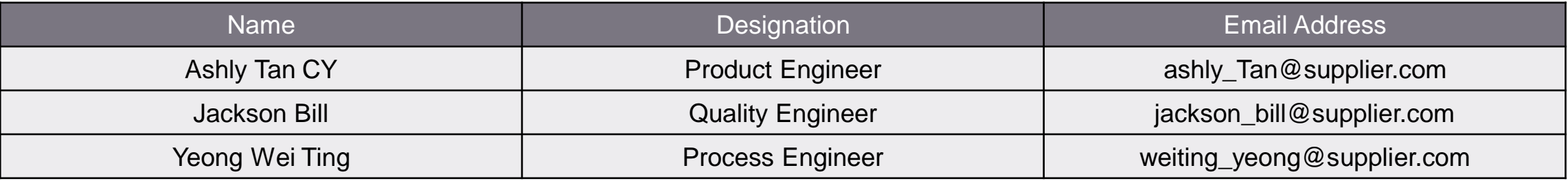

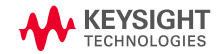

# **Appendix**

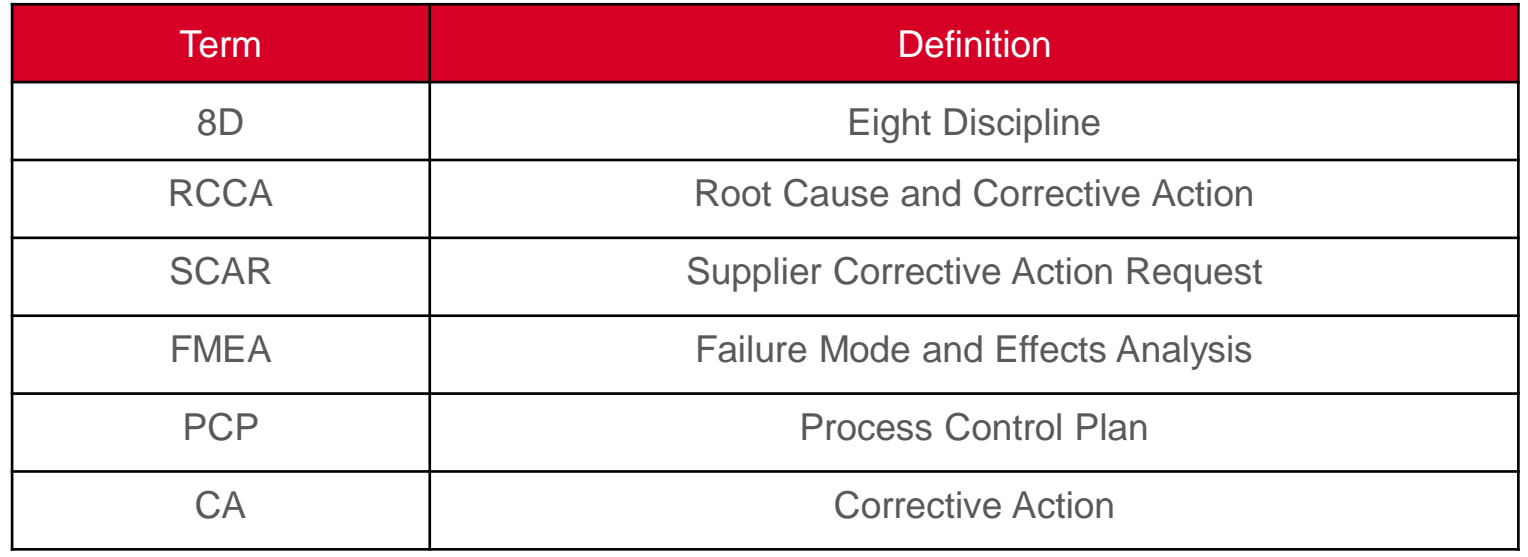

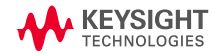

**Intelex System Guideline** 

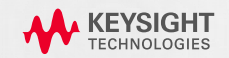

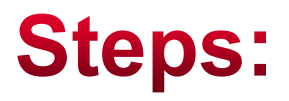

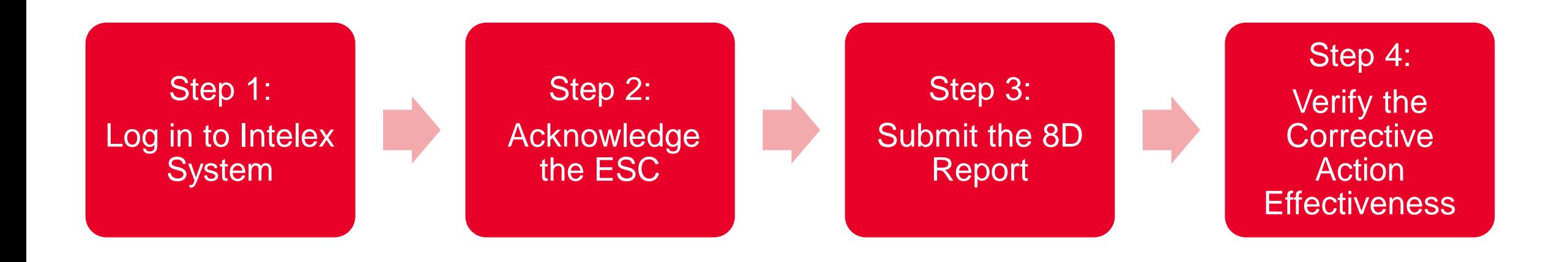

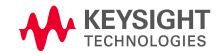

# Step 1: Log in INTELEX System

### **Email Notification**

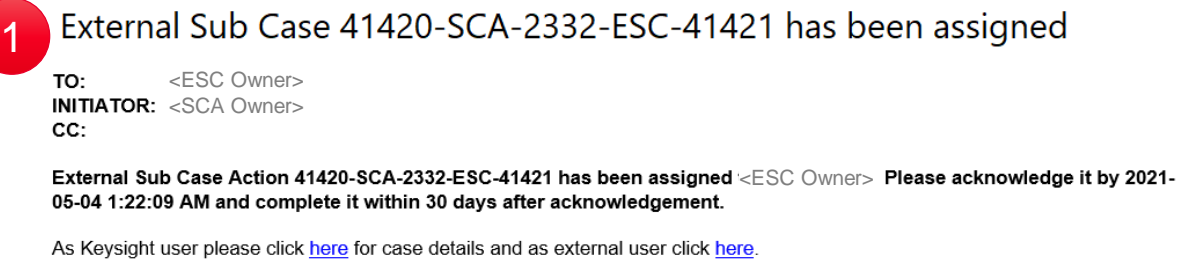

41420-SCA-2332-ESC-41421

Malaysia-Penang

#### Comment:

2External Sub Case No.: Supplier Name: Part Number(s) Returned: Commodity (ICAT): **Part Description: Component Quality Alert Number:** Part/info Arrival Date: RMA#: **Quantity Returned: Additional Part Information:** Sub Case Action No.

> Master Case Record No.: Source of Failure: **Service Request Number: Product Line: Product Serial Number:** Part Number: Assigned By:

3

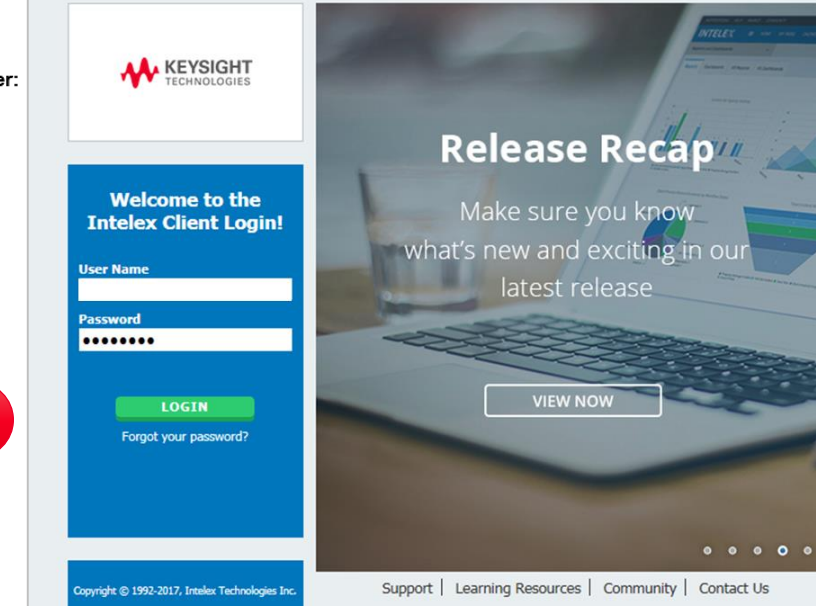

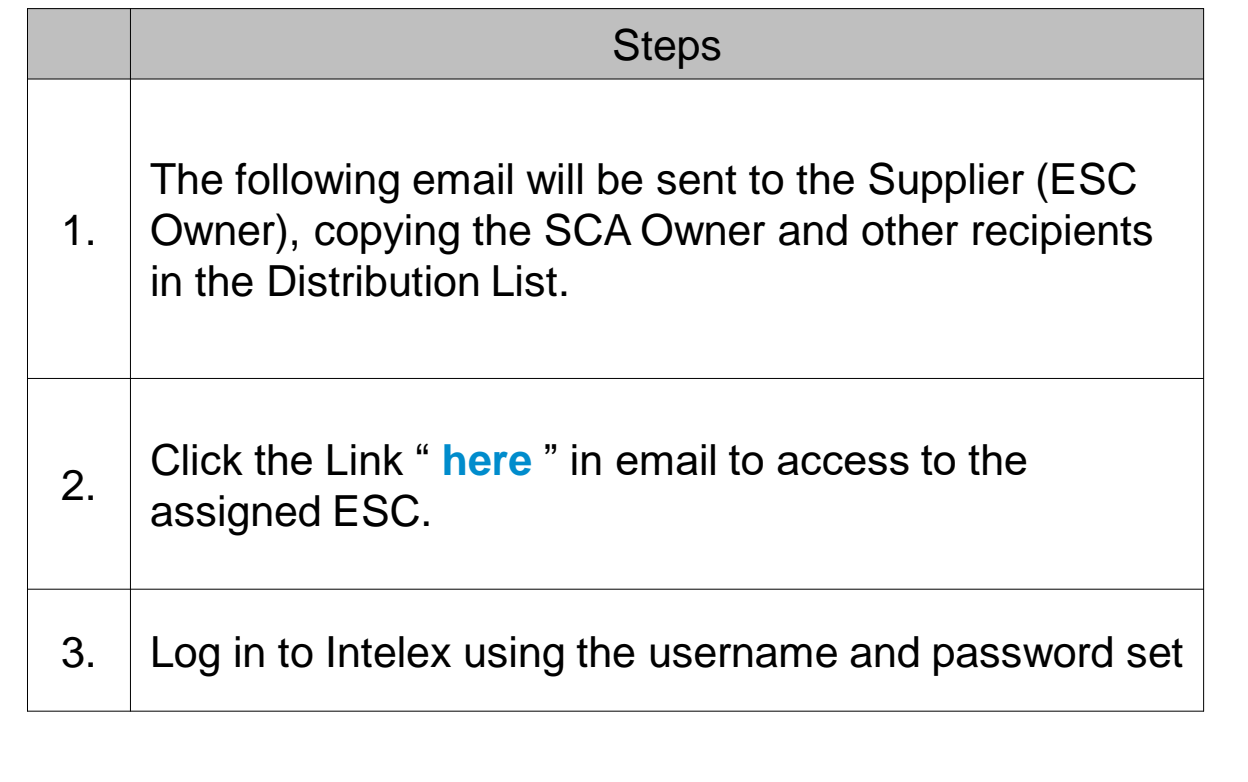

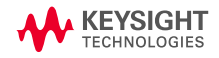

### **Step 2: Acknowledge External Sub Case (ESC)**

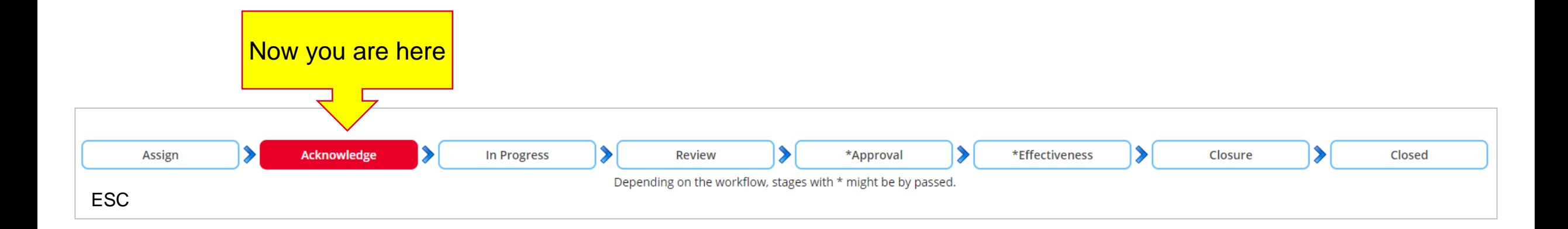

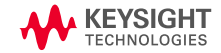

## Step 2: Acknowledge External Sub Case (ESC)

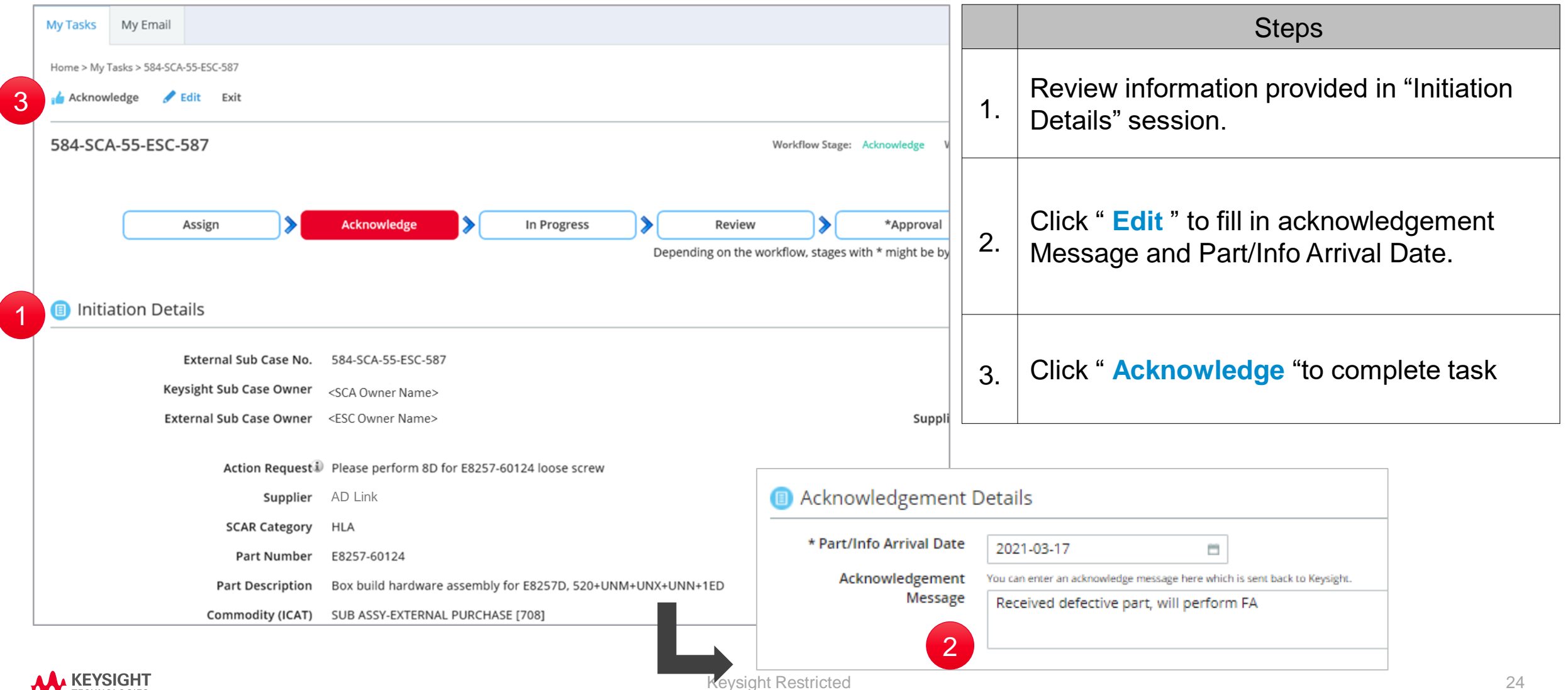

**TECHNOLOGIES** 

## **Step 2: Acknowledge External Sub Case (ESC)**

#### Email Notification

### External Sub Case 41428-SCA-2336-ESC-41429 has been acknowledged

TO: <SCA Owner> CC: <ESC Owner><ESC Approver>

#### External Sub Case 41428-SCA-2336-ESC-41429 has been acknowledged by LESC Owner>

As Keysight user please click here for case details and as external user click here.

#### **Acknowledgement Message:**

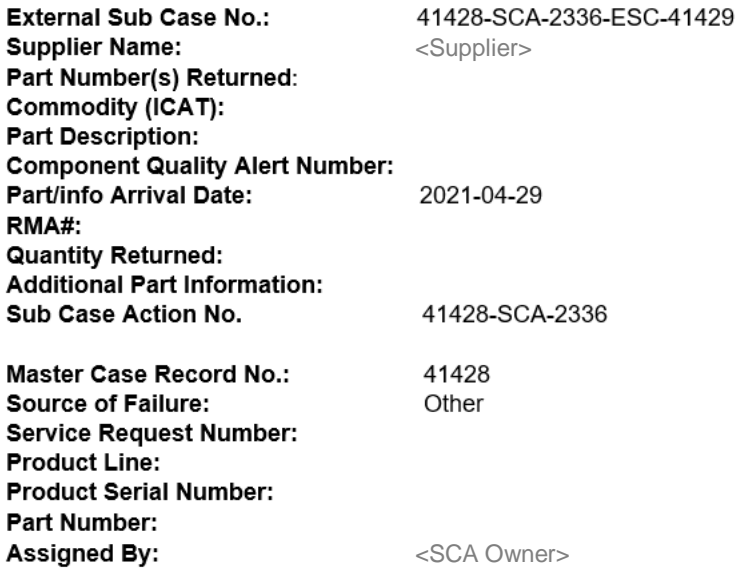

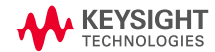

### **Step 3: Submit the 8D Report**

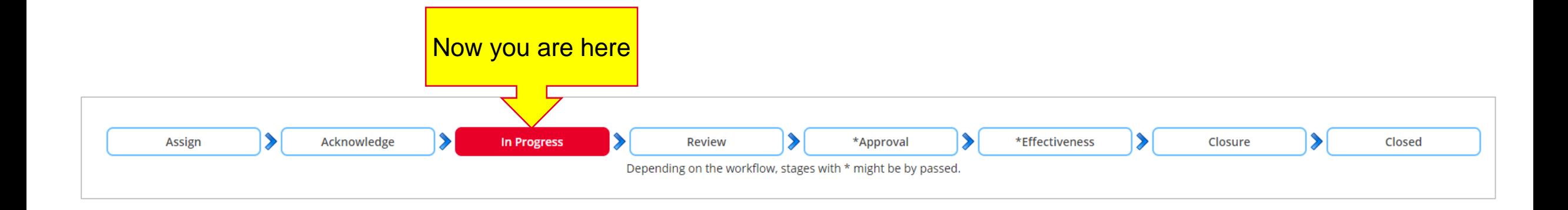

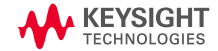

### **Step 3: Submit the 8D Report**

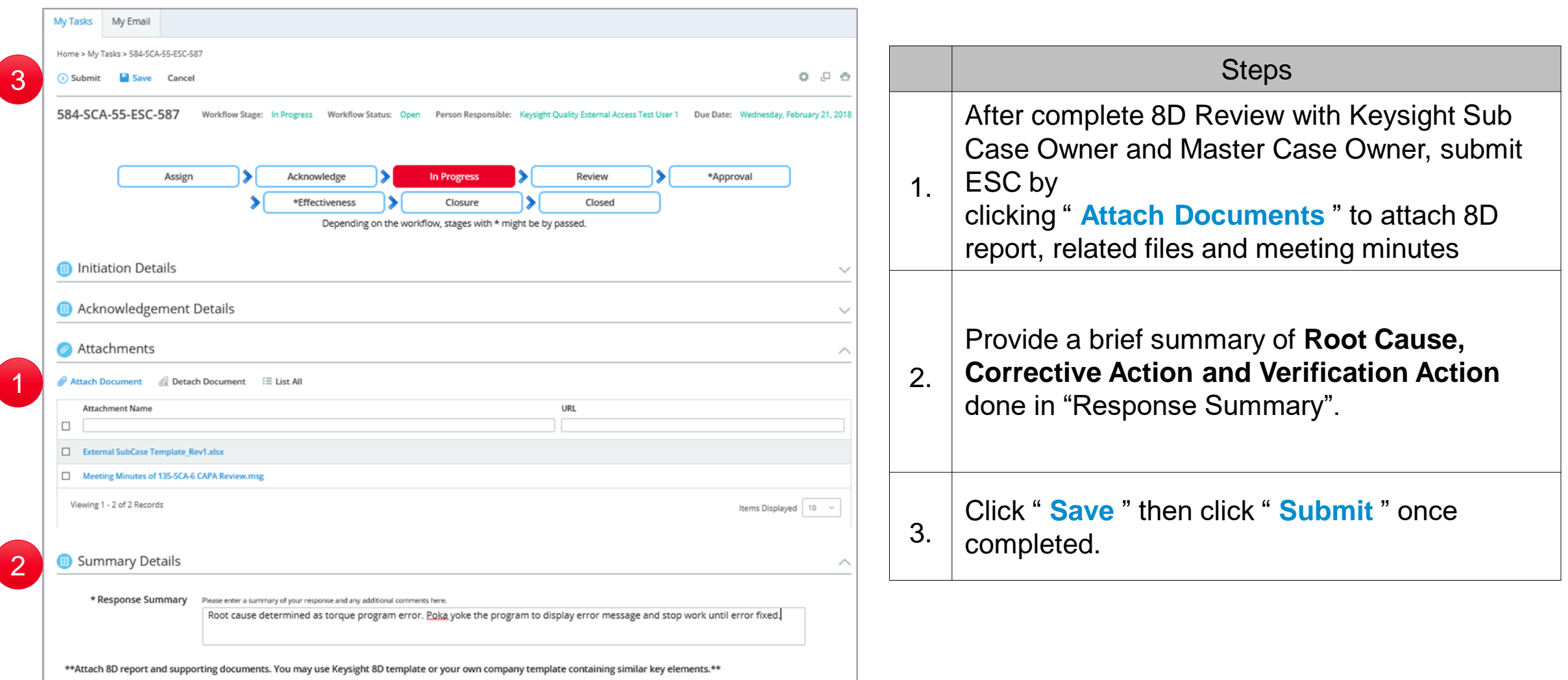

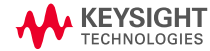

# **Step 3: Submit the 8D Report**

### Email Notification

#### External Sub Case 41428-SCA-2336-ESC-41429 has been completed

<ESC Owner>
<ESC Approver> TO: <SCA Owner>

External Sub Case 41428-SCA-2336-ESC-41429 has been completed by <ESC Owner> <SCA Owner> please review and approve.

As Keysight user please click here for case details and as external user click here.

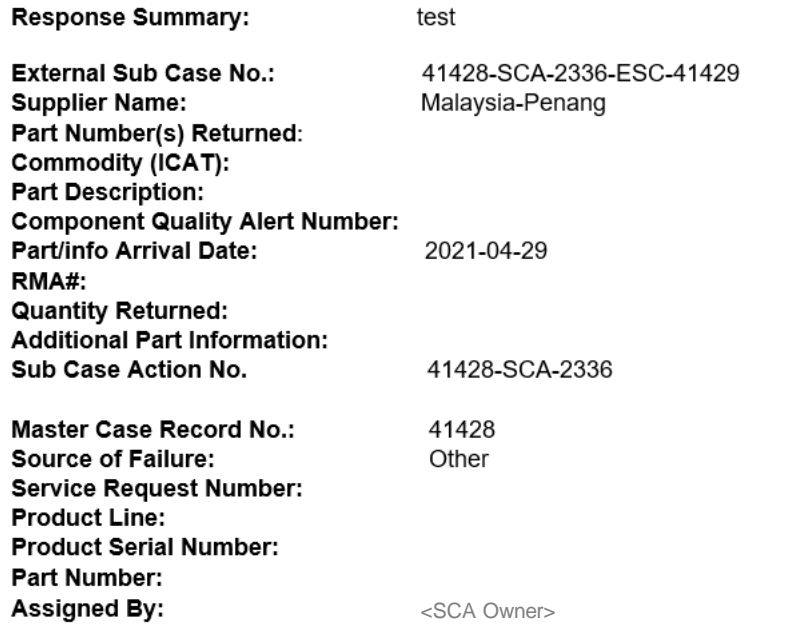

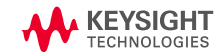

### **Step 4: Verify Corrective Action Effectiveness**

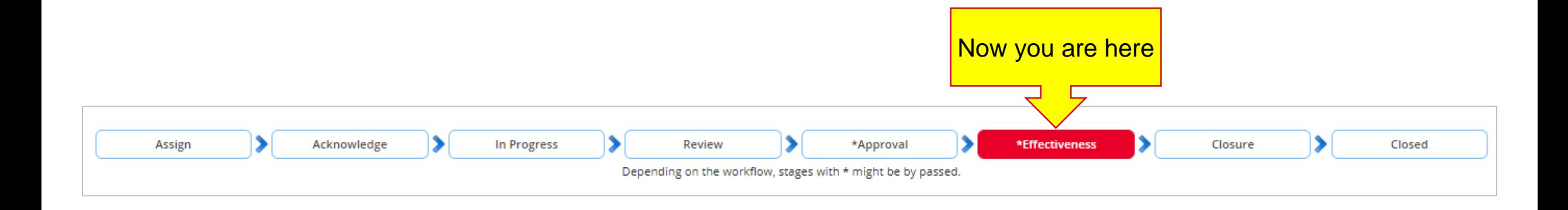

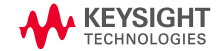

### **Step 4: Verify Corrective Action Effectiveness**

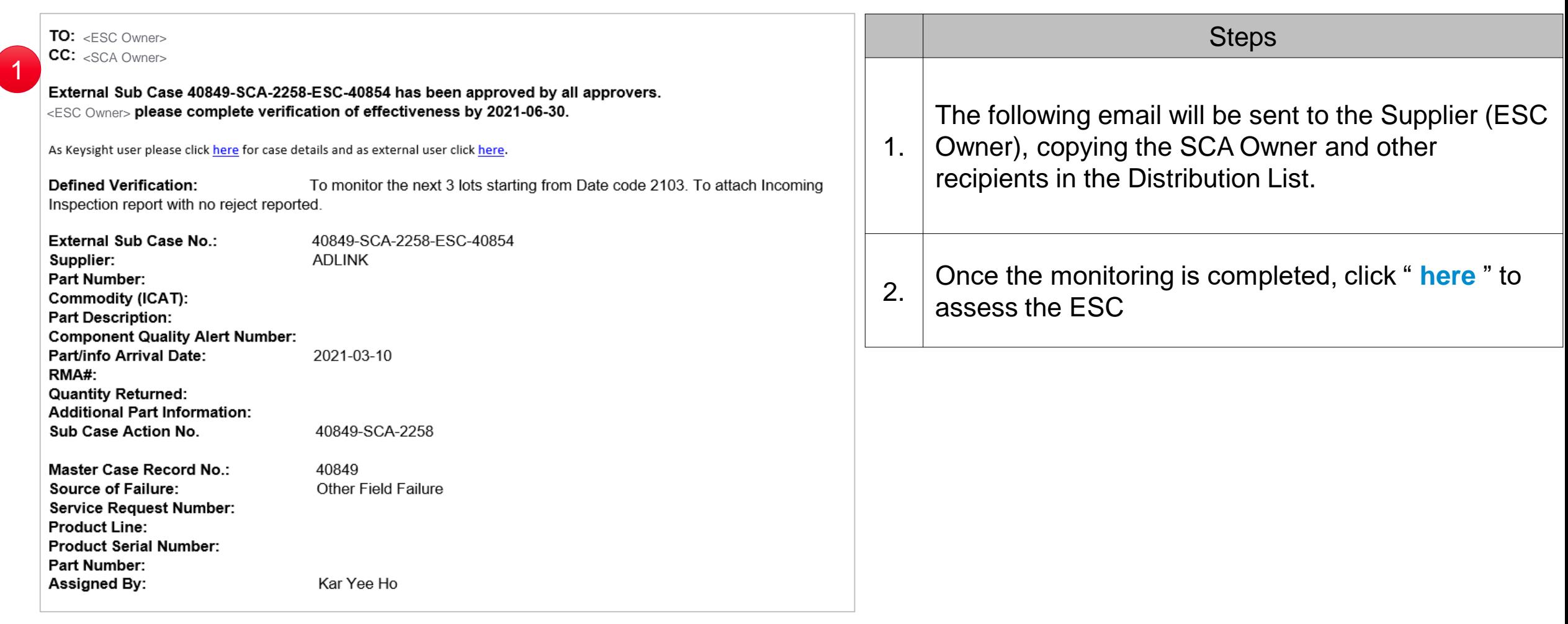

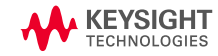

### **Step 4: Verify the Corrective Action Effectiveness**

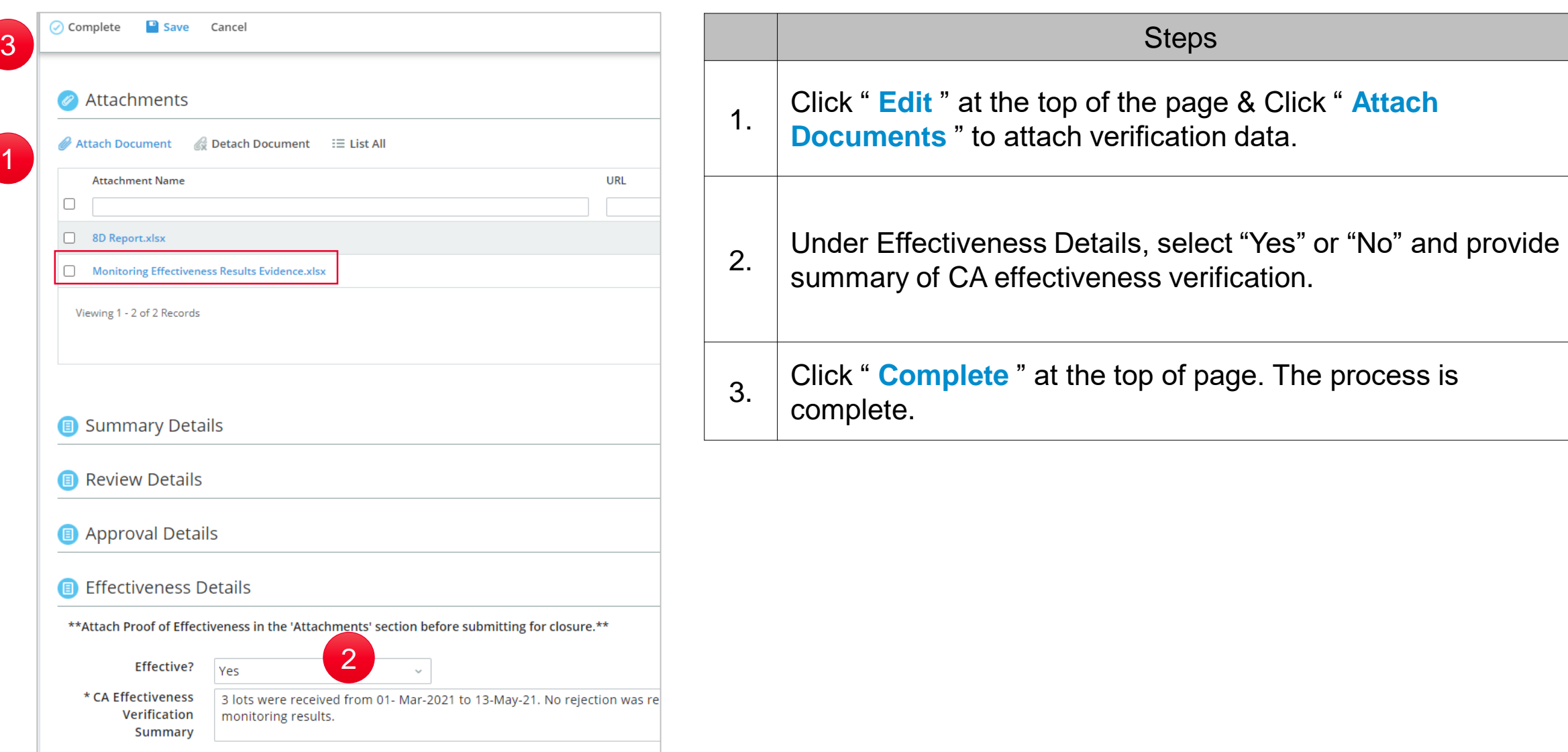

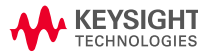

## **Thank You!**

/-0.50221

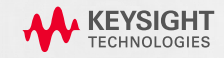